## **CLV**

Now when this 'sound <sup>l</sup>occurs<sup>7</sup>, the multitude came together and was confused, 'for each one hears them speaking in his 'own vernacular.

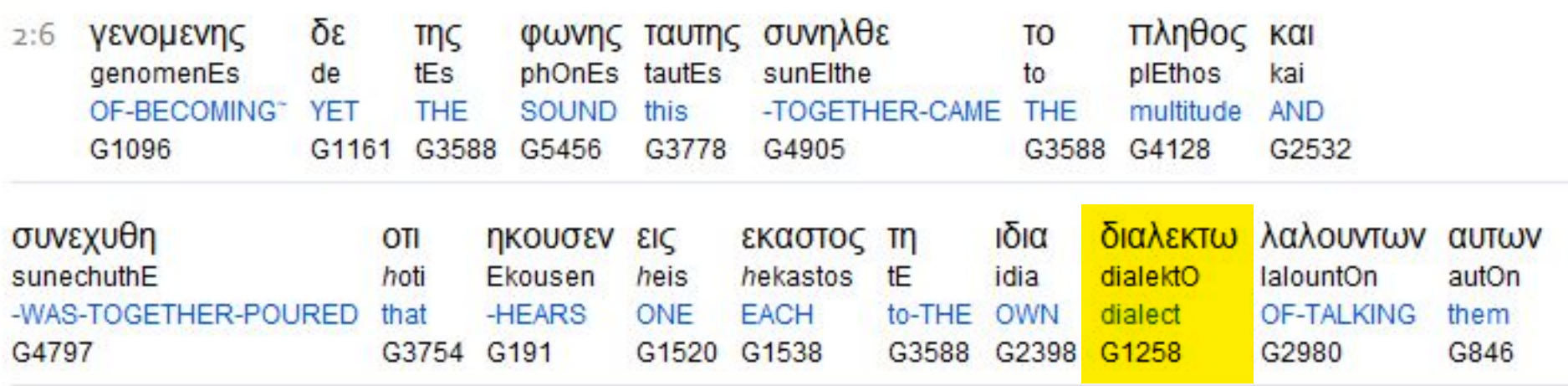

To search this interlinear and more amazing features, download the ISA Bible software (Windows only) for free at **http://www.scripture4all.org/download/download\_ISA3.php**.

To view this Online Interlinear you need Acrobat Reader For easier sublinear reading the format has been changed left-to-right. In ISA it is an optional setting. Transliteration is for identification of the letters - NOT phonetic